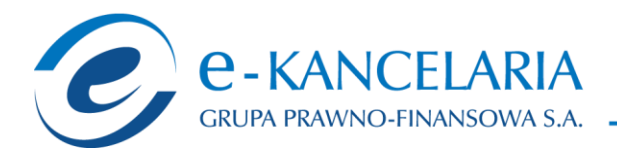

**Formularz pozwalający na wykonywanie prawa głosu przez pełnomocnika na Nadzwyczajnym Walnym Zgromadzeniu Spółki e-Kancelaria Grupa Prawno-Finansowa Spółka Akcyjna w upadłości likwidacyjnej zwołanym na dzień 16 listopada 2015 r.**

### **I. INFORMACJE WSTĘPNE**

#### *Ustanowienie pełnomocnika – objaśnienia*

Na podstawie niniejszego formularza Akcjonariusze będący osobami fizycznymi lub osobami prawnymi mają możliwość ustanowienia pełnomocnikiem dowolnie wskazaną osobę fizyczną albo dowolnie wskazany podmiot inny niż osoba fizyczna. Celem ustanowienia pełnomocnika należy uzupełnić właściwe pola identyfikujące zarówno pełnomocnika jak i Akcjonariusza znajdujące się na pierwszych stronach pełnomocnictwa i skreślić pozostałe wolne miejsca.

Akcjonariusz jest uprawniony do ustanowienia więcej niż jednego pełnomocnika lub umocowania jednego pełnomocnika do głosowania tylko z części akcji Spółki posiadanych i zarejestrowanych przez Akcjonariusza na walnym zgromadzeniu Spółki. W obu przypadkach Akcjonariusz zobowiązany jest do wskazania w instrukcji do głosowania liczby akcji Spółki, do głosowania z których uprawniony jest dany pełnomocnik. W przypadku ustanowienia kilku pełnomocników należy wypełnić odrębny formularz dla każdego pełnomocnika z osobna.

#### *Pełnomocnictwo w postaci elektronicznej*

Pełnomocnictwo może zostać udzielone w postaci elektronicznej i jego udzielenie w tej formie nie wymaga opatrzenia bezpiecznym podpisem elektronicznym weryfikowanym przy pomocy ważnego kwalifikowanego certyfikatu.

O udzieleniu pełnomocnictwa w postaci elektronicznej należy zawiadomić Spółkę poprzez przesłanie na adres poczty elektronicznej [kontakt@e-kancelaria.com](mailto:kontakt@e-kancelaria.com) dokumentu pełnomocnictwa w formacie .pdf (lub innym formacie pozwalającym na jego odczytanie przez Spółkę) podpisanego przez Akcjonariusza bądź, w przypadku akcjonariuszy innych niż osoby fizyczne, przez osoby uprawnione do reprezentowania Akcjonariusza.

#### *Identyfikacja pełnomocnika*

W celu identyfikacji pełnomocnika, Zarząd Spółki zastrzega sobie prawo do żądania od pełnomocnika okazania przy sporządzaniu listy obecności:

- w przypadku pełnomocnika będącego osobą fizyczną dowodu osobistego, paszportu lub innego urzędowego dokumentu potwierdzającego tożsamość pełnomocnika,
- w przypadku pełnomocnika innego niż osoba fizyczna oryginału lub kopii potwierdzonej za zgodność z oryginałem przez notariusza lub inny podmiot uprawniony do potwierdzania za zgodność z oryginałem odpisu z właściwego rejestru, wydanego nie później niż trzy miesiące przed terminem Nadzwyczajnego Walnego Zgromadzenia, lub innego dokumentu

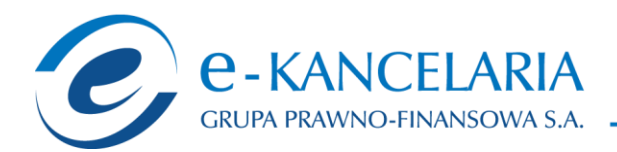

potwierdzającego upoważnienie osoby fizycznej (osób fizycznych) do reprezentowania pełnomocnika na Nadzwyczajnym Walnym Zgromadzeniu (np. nieprzerwany ciąg pełnomocnictw) oraz dowodu osobistego, paszportu lub innego urzędowego dokumentu tożsamości osoby fizycznej (osób fizycznych) upoważnionych do reprezentowania pełnomocnika na Nadzwyczajnym Walnym Zgromadzeniu. Brak dokumentu potwierdzającego upoważnienie osoby fizycznej do reprezentowania Akcjonariusza Emitenta (np. posiadanie nieaktualnego odpisu z KRS) mogą skutkować niedopuszczeniem pełnomocnika Akcjonariusza do uczestniczenia w Nadzwyczajnym Walnym Zgromadzeniu.

#### *Identyfikacja Akcjonariusza*

W celu identyfikacji Akcjonariusza udzielającego pełnomocnictwa, do niniejszego pełnomocnictwa powinna zostać załączona:

- w przypadku akcjonariusza będącego osobą fizyczną kopia dowodu osobistego, paszportu lub innego urzędowego dokumentu potwierdzającego tożsamość Akcjonariusza,
- w przypadku akcionariusza innego niż osoba fizyczna kopia odpisu z właściwego rejestru, wydana nie później niż trzy miesiące przed terminem Nadzwyczajnego Walnego Zgromadzenia, lub innego dokumentu potwierdzającego upoważnienie osoby fizycznej (lub osób fizycznych) do reprezentowania Akcjonariusza na Nadzwyczajnym Walnym Zgromadzeniu (np. nieprzerwany ciąg pełnomocnictw). Brak dokumentu potwierdzającego upoważnienie osoby fizycznej do reprezentowania Akcjonariusza Emitenta (np. posiadanie nieaktualnego odpisu z KRS) mogą skutkować niedopuszczeniem przedstawiciela Akcjonariusza do uczestniczenia w Nadzwyczajnym Walnym Zgromadzeniu.

W celu identyfikacji Akcjonariusza udzielającego pełnomocnictwa w postaci elektronicznej, powyższe dokumenty powinny zostać przesłane w formie elektronicznej jako załączniki w formacie .pdf (lub innym formacie pozwalającym na jego odczytanie przez Spółkę) na adres [kontakt@e](mailto:kontakt@e-kancelaria.com)[kancelaria.com.](mailto:kontakt@e-kancelaria.com)

W przypadku wątpliwości co do prawdziwości kopii wyżej wymienionych dokumentów, Zarząd Spółki zastrzega sobie prawo do żądania od pełnomocnika okazania przy sporządzaniu listy obecności:

- w przypadku akcjonariusza będącego osobą fizyczną kopii potwierdzonej za zgodność z oryginałem przez notariusza lub inny podmiot uprawniony do potwierdzania za zgodność z oryginałem kopii dowodu osobistego, paszportu lub innego urzędowego dokumentu potwierdzającego tożsamość Akcjonariusza,
- w przypadku akcjonariusza innego niż osoba fizyczna oryginału lub kopii potwierdzonej za zgodność z oryginałem przez notariusza lub inny podmiot uprawniony do potwierdzania za zgodność z oryginałem odpisu z właściwego rejestru, wydanego nie później niż trzy miesiące przed terminem Nadzwyczajnego Walnego Zgromadzenia lub innego dokumentu potwierdzającego upoważnienie osoby fizycznej (lub osób fizycznych) do reprezentowania

#### www.e-kancelaria.com

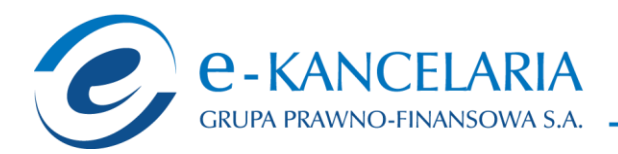

pełnomocnika na Nadzwyczajnym Walnym Zgromadzeniu (np. nieprzerwany ciąg pełnomocnictw). Brak odpowiednio potwierdzonego dokumentu upoważniającego osobę fizyczną do reprezentowania Akcjonariusza Emitenta (np. posiadanie nieaktualnego odpisu z KRS) może skutkować niedopuszczeniem przedstawiciela Akcjonariusza do uczestniczenia w Nadzwyczajnym Walnym Zgromadzeniu.

## **II. Identyfikacja akcjonariusza oddającego głos**

(Uzupełnia Akcjonariusz będący osobą fizyczną)\*

Ja …………….… [imię i nazwisko] …………………….…. zamieszkały przy ……………… [adres zamieszkania] …………………………….. ……………………………….……………., legitymujący się dokumentem tożsamości ………..… [seria i nr dokumentu………..] oraz numerem PESEL ……………………….., uprawniony do wykonania …………………………………… głosów na Nadzwyczajnym Walnym Zgromadzeniu z akcji Emitenta za pomocą niniejszego formularza oddaję swój głos i/lub zamieszczam instrukcję do głosowania przez pełnomocnika nad każdą z uchwał przewidzianych do podjęcia w toku obrad Nadzwyczajnego Walnego Zgromadzenia spółki e-Kancelaria Grupa Prawno-Finansowa S.A. w upadłości likwidacyjnej w dniu 16. listopada 2015 r. zgodnie z ogłoszonym przez spółkę porządkiem obrad.

…………[data]…………, …………[podpis Akcjonariusza]…………

(Uzupełnia Akcjonariusz będący osobą prawną)\*

Ja/My …………….… [imię i nazwisko] ……………………………………………….…. reprezentujący ……… [nazwa osoby prawnej] ……………………………………… [adres siedziby] ………………………………………………………………………….…..….…, zarejestrowaną pod ……… [numer REGON] ……… oraz w Sądzie Rejonowym dla …………………………….….…………, ……… Wydział Gospodarczy KRS pod numerem …………………………………, uprawnionej do wykonania …………………………………… głosów na walnym zgromadzeniu z akcji Emitenta, za pomocą niniejszego formularza oddaję swój głos i/lub zamieszczam instrukcję do głosowania przez pełnomocnika nad każdą z uchwał przewidzianych do podjęcia w toku obrad Nadzwyczajnego Walnego Zgromadzenia spółki e-Kancelaria Grupa Prawno-Finansowa S.A. w upadłości likwidacyjnej w dniu 16 listopada 2015 roku zgodnie z ogłoszonym przez Spółkę porządkiem obrad.

…………[data]…………, …………[podpis akcjonariusza]…………

www.e-kancelaria.com

e-Kancelaria Grupa Prawno-Finansowa S.A.

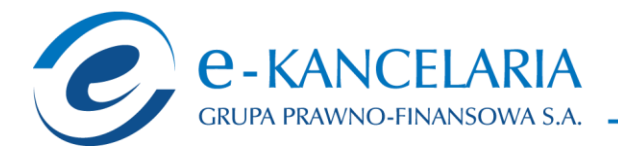

# **III. Identyfikacja pełnomocnika, jeżeli akcjonariusz wykonuje prawo głosu przez pełnomocnika**

Udzielam pełnomocnictwa osobie fizycznej\*

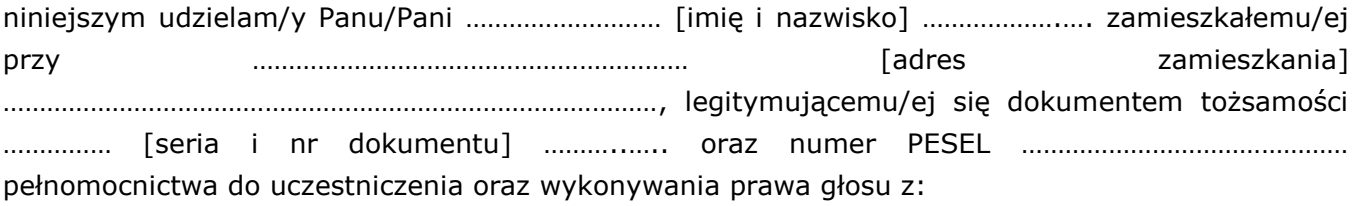

zarejestrowanych przeze mnie …………………… [liczba akcji] ……………………… akcji spółki …………………… Spółka Akcyjna na Nadzwyczajnym Walnym Zgromadzeniu spółki e-Kancelaria Grupa Prawno-Finansowa S.A. w upadłości likwidacyjnej zwołanym na dzień 16 listopada 2015 r. zgodnie z instrukcją co do sposobu głosowania zamieszczoną poniżej/zgodnie z uznaniem pełnomocnika\*.

…………data…………, …………podpis akcjonariusza…………

Udzielam pełnomocnictwa osobie prawnej\*

niniejszym udzielam/y ……………………………nazwa osoby prawnej …………………………… adres siedziby …………………………………………………………………………………………………………….…..….…….…zarejestrowaną pod ……… numer REGON ……… oraz w Sądzie Rejonowym dla …………………………….….…………, ……… Wydział Gospodarczy KRS pod numerem KRS ………………………………… pełnomocnictwa do uczestniczenia oraz wykonywania prawa głosu z zarejestrowanych przeze mnie ……………………liczba akcji……………………… akcji spółki …………………… Spółka Akcyjna na Nadzwyczajnym Walnym Zgromadzeniu spółki e-Kancelaria Grupa Prawno-Finansowa S.A. w upadłości likwidacyjnej zwołanym na dzień 16 listopada 2015 r. oraz do działania zgodnie z instrukcją co do sposobu głosowania zamieszczoną poniżej/według uznania pełnomocnika\*.

…………data…………, …………podpis akcjonariusza…………

www.e-kancelaria.com

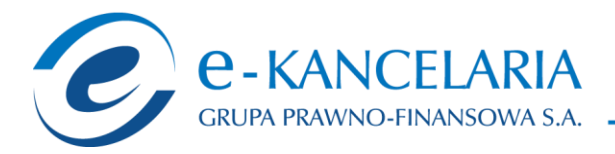

### **IV. INSTRUKCJA DOTYCZĄCA WYKONYWANIA PRAWA GŁOSU PRZEZ PEŁNOMOCNIKA**

**na Nadzwyczajnym Walnym Zgromadzeniu spółki e-Kancelaria Grupa Prawno-Finansowa S.A. w upadłości likwidacyjnej zwołanym na dzień 16 listopada 2015 r. na godzinę 10.00, które odbędzie się Kancelarii Notarialnej Sebastiana Szafrańskiego i Marty Szafrańskiej Sp.p. przy ul. Ruskiej 51 B we Wrocławiu**

#### **OBJAŚNIENIA**

Akcionariusze proszeni są o wydanie instrukcji poprzez wpisanie liczby głosów w odpowiedniej rubryce. W przypadku gdy dane pole nie jest uzupełniane, miejsca wykropkowane należy przekreślić.

W przypadku, gdy akcjonariusz podejmie decyzją o głosowaniu odmiennie z posiadanych akcji, akcjonariusz proszony jest o wskazanie w odpowiedniej rubryce liczby akcji, z których pełnomocnik ma głosować "za", "przeciw" lub "wstrzymać się od głosu". W braku wskazania liczby akcji uznaje się, że pełnomocnik uprawniony jest do głosowania we wskazany sposób z wszystkich akcji posiadanych przez Akcjonariusza.

W żadnym przypadku suma akcji Spółki, których dotyczyć będzie instrukcja co do odmiennego głosowania z posiadanych akcji nie może przekroczyć liczby wszystkich akcji Spółki posiadanych i zarejestrowanych przez Akcjonariusza na Nadzwyczajnym Walnym Zgromadzeniu.

Zwracamy uwagę, że treści projektów uchwał załączone do niniejszego formularza mogą różnić się od treści uchwał poddanych pod głosowanie na Nadzwyczajnym Walnym Zgromadzeniu. W celu uniknięcia wątpliwości co do sposobu głosowania pełnomocnika w takim przypadku, zalecamy określenie w odpowiedniej rubryce sposobu postępowania pełnomocnika w powyższej sytuacji.

W rubryce "inne instrukcje dla pełnomocnika" należy opisać szczegółowe instrukcje dotyczące wykonywania prawa głosu przez pełnomocnika na wypadek zgłoszenia innych projektów uchwał przez akcjonariuszy Spółki, w tym również w przypadku zgłoszenia jakichkolwiek zmian do odpowiadających poszczególnym punktom obrad projektów uchwał.

www.e-kancelaria.com

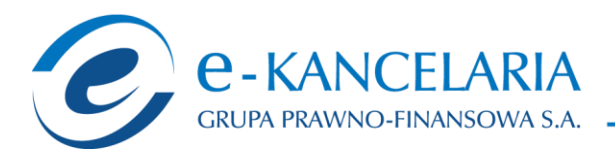

#### **UCHWAŁA nr 1**

# **NADZWYCZAJNEGO WALNEGO ZGROMADZENIA Spółki e-Kancelaria Grupa Prawno-Finansowa Spółka Akcyjna**

# **w upadłości likwidacyjnej z siedzibą we Wrocławiu z dnia 16 listopada 2015 r. w sprawie wyboru Przewodniczącego**

Nadzwyczajne Walne Zgromadzenie Spółki e-Kancelaria Grupa Prawno-Finansowa Spółka Akcyjna w upadłości likwidacyjnej z siedzibą we Wrocławiu, w oparciu o art. 409 § 1 KSH, uchwala co następuje:

# **§ 1. Wybór Przewodniczącego**

Przewodniczącym Nadzwyczajnego Walnego Zgromadzenia wybrany zostaje \_\_\_\_\_\_\_\_\_\_\_\_\_\_.

# **§ 2. Wejście w życie**

Uchwała wchodzi w życie z dniem podjęcia.

Głosowanie:

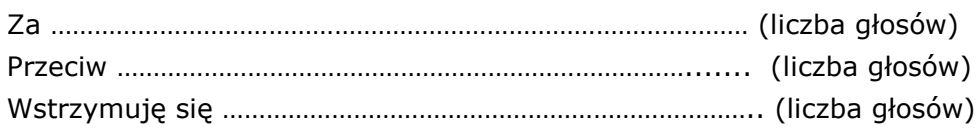

W przypadku głosowania przeciwko uchwale Akcjonariusz może poniżej wyrazić sprzeciw z prośbą o wpisanie do protokołu.

Treść sprzeciwu:

.……………………………………………………...................................……………………………….………………………….

………………………………………………………………………………………………….…………………………………………………………

Instrukcje dotyczące sposobu głosowania przez pełnomocnika w sprawie podjęcia uchwały:

…………………………………………………………………………….……………………………………………………………………………….

Instrukcje dotyczące sposobu głosowania przez pełnomocnika w przypadku gdy treść projektu uchwały załączonej do niniejszego formularza będzie się różnić od treści uchwały poddanej pod głosowanie na Nadzwyczajnym Walnym Zgromadzeniu:

……………………………………………………………………………………………………………………………………………………………..

………………………………

(podpis Akcjonariusza)

www.e-kancelaria.com

e-Kancelaria Grupa Prawno-Finansowa S.A.

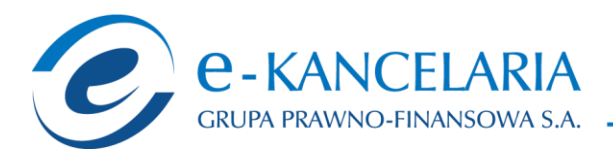

#### **UCHWAŁA nr 2**

# **NADZWYCZAJNEGO WALNEGO ZGROMADZENIA Spółki e-Kancelaria Grupa Prawno-Finansowa Spółka Akcyjna w upadłości likwidacyjnej z siedzibą we Wrocławiu z dnia 16 listopada 2015 r. w sprawie przyjęcia porządku obrad**

## **§ 1. Porządek obrad**

Nadzwyczajne Walne Zgromadzenie Spółki e-Kancelaria Grupa Prawno-Finansowa Spółka Akcyjna w upadłości likwidacyjnej z siedzibą we Wrocławiu przyjmuje przedstawiony porządek obrad:

- 1. Otwarcie obrad Nadzwyczajnego Walnego Zgromadzenia.
- 2. Wybór Przewodniczącego Nadzwyczajnego Walnego Zgromadzenia.
- 3. Stwierdzenie prawidłowości zwołania Nadzwyczajnego Walnego Zgromadzenia oraz jego zdolności do podejmowania uchwał.
- 4. Przyjęcie porządku obrad.
- 5. Podjęcie uchwały w sprawie uchylenia tajności głosowań dotyczących wyboru komisji powoływanej przez Nadzwyczajne Walne Zgromadzenie.
- 6. Wybór Komisji Skrutacyjnej.
- 7. Podjęcie uchwał w sprawie zmian w składzie Rady Nadzorczej spółki.
- 8. Podjęcie uchwały w sprawie scalenia akcji i zmiany Statutu spółki.
- 9. Wolne głosy oraz wnioski.
- 10.Zamknięcie obrad Nadzwyczajnego Walnego Zgromadzenia.

## **§ 2. Wejście w życie**

Uchwała wchodzi w życie z dniem podjęcia.

Głosowanie:

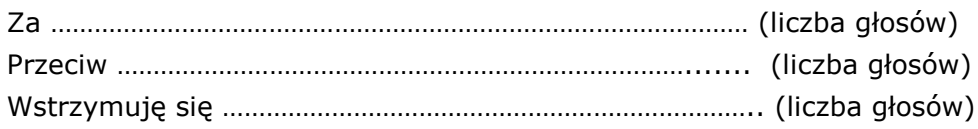

W przypadku głosowania przeciwko uchwale Akcjonariusz może poniżej wyrazić sprzeciw z prośbą o wpisanie do protokołu.

Treść sprzeciwu:

.……………………………………………………...................................……………………………….………………………….

………………………………………………………………………………………………….…………………………………………………………

Instrukcje dotyczące sposobu głosowania przez pełnomocnika w sprawie podjęcia uchwały:

…………………………………………………………………………….……………………………………………………………………………….

www.e-kancelaria.com -

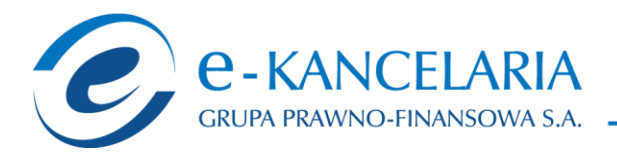

Instrukcje dotyczące sposobu głosowania przez pełnomocnika w przypadku gdy treść projektu uchwały załączonej do niniejszego formularza będzie się różnić od treści uchwały poddanej pod głosowanie na Nadzwyczajnym Walnym Zgromadzeniu:

……………………………………………………………………………………………………………………………………………………………..

…………………………………

(podpis Akcjonariusza)

#### **UCHWAŁA nr 3**

#### **NADZWYCZAJNEGO WALNEGO ZGROMADZENIA**

# **Spółki e-Kancelaria Grupa Prawno-Finansowa Spółka Akcyjna w upadłości likwidacyjnej z siedzibą we Wrocławiu z dnia 16 listopada 2015 r. w sprawie uchylenia tajności głosowań dotyczących wyboru komisji powoływanej przez Nadzwyczajne Walne Zgromadzenie**

Nadzwyczajne Walne Zgromadzenie, w oparciu o art. 420 § 3 KSH, uchwala co następuje:

## **§ 1. Uchylenie tajności Komisji**

Uchyla się dla potrzeb niniejszego Nadzwyczajnego Walnego Zgromadzenia tajność głosowań dotyczących powołania Komisji Skrutacyjnej.

#### **§ 2. Wejście w życie**

Uchwała wchodzi w życie z dniem podjęcia.

Głosowanie:

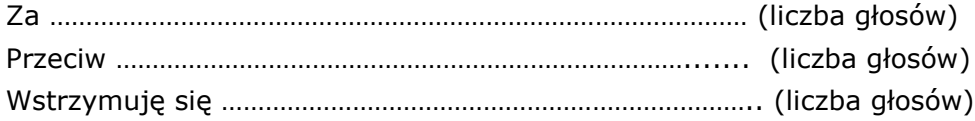

W przypadku głosowania przeciwko uchwale Akcjonariusz może poniżej wyrazić sprzeciw z prośbą o wpisanie do protokołu.

Treść sprzeciwu:

.……………………………………………………...................................……………………………….…………………………. ………………………………………………………………………………………………….…………………………………………………………

www.e-kancelaria.com

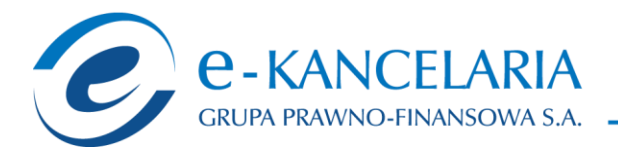

Instrukcje dotyczące sposobu głosowania przez pełnomocnika w sprawie podjęcia uchwały:

…………………………………………………………………………….……………………………………………………………………………….

Instrukcje dotyczące sposobu głosowania przez pełnomocnika w przypadku gdy treść projektu uchwały załączonej do niniejszego formularza będzie się różnić od treści uchwały poddanej pod głosowanie na Nadzwyczajnym Walnym Zgromadzeniu:

……………………………………………………………………………………………………………………………………………………………..

………………………………………

(podpis Akcjonariusza)

# **UCHWAŁA nr 4 NADZWYCZAJNEGO WALNEGO ZGROMADZENIA Spółki e-Kancelaria Grupa Prawno-Finansowa Spółka Akcyjna w upadłości likwidacyjnej z siedzibą we Wrocławiu z dnia 16 listopada 2015 r. w sprawie powołania Komisji Skrutacyjnej**

Nadzwyczajne Walne Zgromadzenie, uchwala co następuje:

## **§ 1. Wybór Komisji Skrutacyjnej**

Powołuje się dla potrzeb niniejszego Nadzwyczajnego Walnego Zgromadzenia Komisję Skrutacyjną w składzie:

- \_\_\_\_\_\_\_\_\_\_\_\_\_\_\_\_\_\_\_\_, - \_\_\_\_\_\_\_\_\_\_\_\_\_\_\_\_\_\_\_\_,

### **§ 2. Wejście w życie**

Uchwała wchodzi w życie z dniem podjęcia.

Głosowanie:

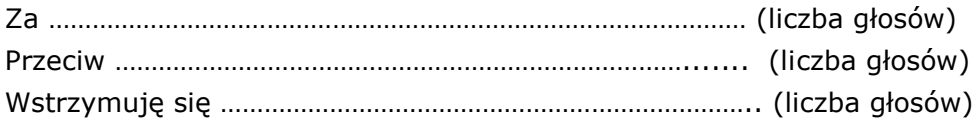

W przypadku głosowania przeciwko uchwale Akcjonariusz może poniżej wyrazić sprzeciw z prośbą o wpisanie do protokołu.

Treść sprzeciwu:

www.e-kancelaria.com

e-Kancelaria Grupa Prawno-Finansowa S.A.

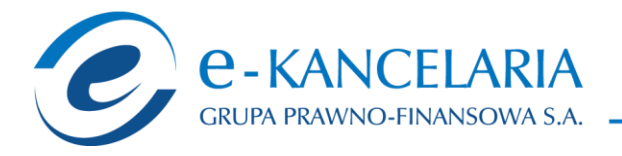

.……………………………………………………...................................……………………………….………………………….

. The contract of the contract of the contract of the contract of the contract of the contract of the contract of the contract of the contract of the contract of the contract of the contract of the contract of the contrac

Instrukcje dotyczące sposobu głosowania przez pełnomocnika w sprawie podjęcia uchwały:

…………………………………………………………………………….……………………………………………………………………………….

Instrukcje dotyczące sposobu głosowania przez pełnomocnika w przypadku gdy treść projektu uchwały załączonej do niniejszego formularza będzie się różnić od treści uchwały poddanej pod głosowanie na Nadzwyczajnym Walnym Zgromadzeniu:

……………………………………………………………………………………………………………………………………………………………..

……………………………………

www.e-kancelaria.com

(podpis Akcjonariusza)

## **UCHWAŁA nr 5**

## **NADZWYCZAJNEGO WALNEGO ZGROMADZENIA**

## **Spółki e-Kancelaria Grupa Prawno-Finansowa Spółka Akcyjna**

# **w upadłości likwidacyjnej z siedzibą we Wrocławiu z dnia 16 listopada 2015 r. w sprawie odwołania członka Rady Nadzorczej spółki**

## **§ 1**

Działając na podstawie art. 385 § 1 Kodeksu Spółek Handlowych oraz § 20 pkt 2 Statutu Spółki Nadzwyczajne Walne Zgromadzenie Spółki e-Kancelaria Grupa Prawno-Finansowa Spółka Akcyjna w upadłości likwidacyjnej z siedzibą we Wrocławiu uchwala co następuje:

"Nadzwyczajne Walne Zgromadzenie spółki odwołuje Pana/Panią ……………………………………..z funkcji członka Rady Nadzorczej Spółki".

## **§ 2. Wejście w życie**

Uchwała wchodzi w życie z dniem podjęcia.

Głosowanie:

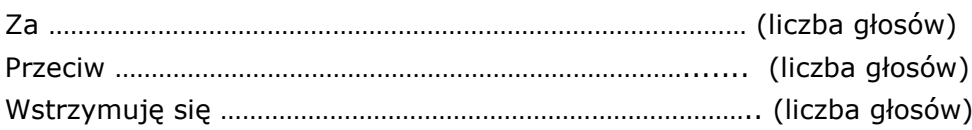

W przypadku głosowania przeciwko uchwale Akcjonariusz może poniżej wyrazić sprzeciw z prośbą o wpisanie do protokołu.

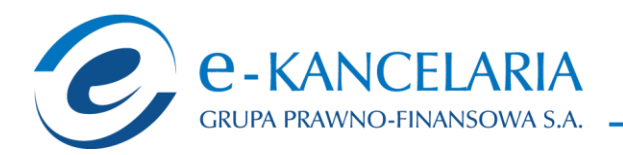

### Treść sprzeciwu:

.……………………………………………………...................................……………………………….…………………………. ………………………………………………………………………………………………….…………………………………………………………

Instrukcje dotyczące sposobu głosowania przez pełnomocnika w sprawie podjęcia uchwały:

…………………………………………………………………………….……………………………………………………………………………….

Instrukcje dotyczące sposobu głosowania przez pełnomocnika w przypadku gdy treść projektu uchwały załączonej do niniejszego formularza będzie się różnić od treści uchwały poddanej pod głosowanie na Nadzwyczajnym Walnym Zgromadzeniu:

……………………………………………………………………………………………………………………………………………………………..

………………………………

(podpis Akcjonariusza)

### **UCHWAŁA nr 6**

### **NADZWYCZAJNEGO WALNEGO ZGROMADZENIA**

# **Spółki e-Kancelaria Grupa Prawno-Finansowa Spółka Akcyjna w upadłości likwidacyjnej z siedzibą we Wrocławiu z dnia 16 listopada 2015 r. w sprawie odwołania członka Rady Nadzorczej spółki**

### **§ 1**

Działając na podstawie art. 385 § 1 Kodeksu Spółek Handlowych oraz § 20 pkt 2 Statutu Spółki Nadzwyczajne Walne Zgromadzenie Spółki e-Kancelaria Grupa Prawno-Finansowa Spółka Akcyjna w upadłości likwidacyjnej z siedzibą we Wrocławiu uchwala co następuje: "Nadzwyczajne Walne Zgromadzenie spółki odwołuje Pana/Panią ……………………………………..z funkcji członka Rady Nadzorczej Spółki".

### **§ 2. Wejście w życie**

Uchwała wchodzi w życie z dniem podjęcia.

Głosowanie:

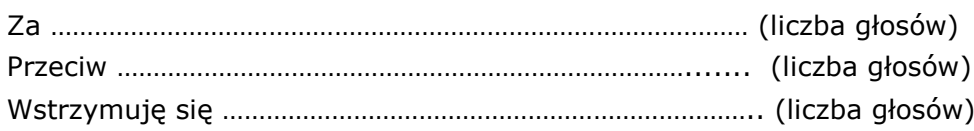

e-Kancelaria Grupa Prawno-Finansowa S.A.

www.e-kancelaria.com

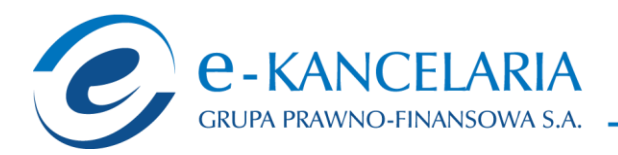

W przypadku głosowania przeciwko uchwale Akcjonariusz może poniżej wyrazić sprzeciw z prośbą o wpisanie do protokołu.

#### Treść sprzeciwu:

.……………………………………………………...................................……………………………….…………………………. ………………………………………………………………………………………………….…………………………………………………………

Instrukcje dotyczące sposobu głosowania przez pełnomocnika w sprawie podjęcia uchwały:

…………………………………………………………………………….……………………………………………………………………………….

Instrukcje dotyczące sposobu głosowania przez pełnomocnika w przypadku gdy treść projektu uchwały załączonej do niniejszego formularza będzie się różnić od treści uchwały poddanej pod głosowanie na Nadzwyczajnym Walnym Zgromadzeniu:

……………………………………………………………………………………………………………………………………………………………..

………………………………

(podpis Akcjonariusza)

#### **UCHWAŁA nr 7**

#### **NADZWYCZAJNEGO WALNEGO ZGROMADZENIA**

# **Spółki e-Kancelaria Grupa Prawno-Finansowa Spółka Akcyjna w upadłości likwidacyjnej z siedzibą we Wrocławiu z dnia 16 listopada 2015 r. w sprawie odwołania członka Rady Nadzorczej spółki**

### **§ 1**

Działając na podstawie art. 385 § 1 Kodeksu Spółek Handlowych oraz § 20 pkt 2 Statutu Spółki Nadzwyczajne Walne Zgromadzenie Spółki e-Kancelaria Grupa Prawno-Finansowa Spółka Akcyjna w upadłości likwidacyjnej z siedzibą we Wrocławiu uchwala co następuje:

"Nadzwyczajne Walne Zgromadzenie spółki odwołuje Pana/Panią ……………………………………..z funkcji członka Rady Nadzorczej Spółki".

### **§ 2. Wejście w życie**

Uchwała wchodzi w życie z dniem podjęcia.

Głosowanie: Za …………………………………………………………………………………… (liczba głosów) Przeciw ……………………………………………………………………....... (liczba głosów) Wstrzymuję się ……………………………………………………………….. (liczba głosów)

www.e-kancelaria.com

e-Kancelaria Grupa Prawno-Finansowa S.A.

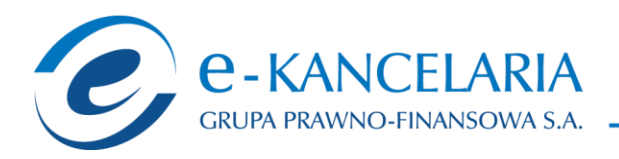

W przypadku głosowania przeciwko uchwale Akcjonariusz może poniżej wyrazić sprzeciw z prośbą o wpisanie do protokołu.

Treść sprzeciwu:

.……………………………………………………...................................……………………………….…………………………. ………………………………………………………………………………………………….…………………………………………………………

Instrukcje dotyczące sposobu głosowania przez pełnomocnika w sprawie podjęcia uchwały:

…………………………………………………………………………….……………………………………………………………………………….

Instrukcje dotyczące sposobu głosowania przez pełnomocnika w przypadku gdy treść projektu uchwały załączonej do niniejszego formularza będzie się różnić od treści uchwały poddanej pod głosowanie na Nadzwyczajnym Walnym Zgromadzeniu:

……………………………………………………………………………………………………………………………………………………………..

………………………………

(podpis Akcjonariusza)

#### **UCHWAŁA nr 8**

# **NADZWYCZAJNEGO WALNEGO ZGROMADZENIA Spółki e-Kancelaria Grupa Prawno-Finansowa Spółka Akcyjna w upadłości likwidacyjnej z siedzibą we Wrocławiu z dnia 16 listopada 2015 r. w sprawie odwołania członka Rady Nadzorczej spółki**

### **§ 1**

Działając na podstawie art. 385 § 1 Kodeksu Spółek Handlowych oraz § 20 pkt 2 Statutu Spółki Nadzwyczajne Walne Zgromadzenie Spółki e-Kancelaria Grupa Prawno-Finansowa Spółka Akcyjna w upadłości likwidacyjnej z siedzibą we Wrocławiu uchwala co następuje:

"Nadzwyczajne Walne Zgromadzenie spółki odwołuje Pana/Panią ……………………………………..z funkcji członka Rady Nadzorczej Spółki".

### **§ 2. Wejście w życie**

Uchwała wchodzi w życie z dniem podjęcia.

Głosowanie:

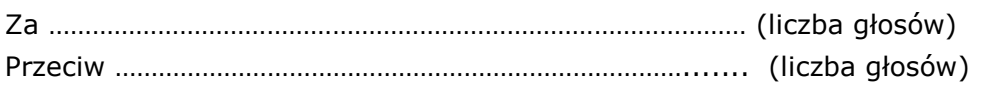

www.e-kancelaria.com

e-Kancelaria Grupa Prawno-Finansowa S.A.

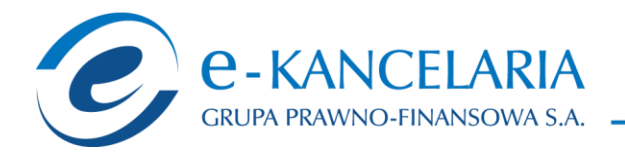

Wstrzymuję się ……………………………………………………………….. (liczba głosów)

W przypadku głosowania przeciwko uchwale Akcjonariusz może poniżej wyrazić sprzeciw z prośbą o wpisanie do protokołu.

Treść sprzeciwu:

.……………………………………………………...................................……………………………….…………………………. ………………………………………………………………………………………………….…………………………………………………………

Instrukcje dotyczące sposobu głosowania przez pełnomocnika w sprawie podjęcia uchwały:

…………………………………………………………………………….……………………………………………………………………………….

Instrukcje dotyczące sposobu głosowania przez pełnomocnika w przypadku gdy treść projektu uchwały załączonej do niniejszego formularza będzie się różnić od treści uchwały poddanej pod głosowanie na Nadzwyczajnym Walnym Zgromadzeniu:

……………………………………………………………………………………………………………………………………………………………..

………………………………

(podpis Akcjonariusza)

### **UCHWAŁA nr 9**

### **NADZWYCZAJNEGO WALNEGO ZGROMADZENIA**

# **Spółki e-Kancelaria Grupa Prawno-Finansowa Spółka Akcyjna w upadłości likwidacyjnej z siedzibą we Wrocławiu z dnia 16 listopada 2015 r. w sprawie odwołania członka Rady Nadzorczej spółki**

**§ 1**

Działając na podstawie art. 385 § 1 Kodeksu Spółek Handlowych oraz § 20 pkt 2 Statutu Spółki Nadzwyczajne Walne Zgromadzenie Spółki e-Kancelaria Grupa Prawno-Finansowa Spółka Akcyjna w upadłości likwidacyjnej z siedzibą we Wrocławiu uchwala co następuje: "Nadzwyczajne Walne Zgromadzenie spółki odwołuje Pana/Panią ……………………………………..z funkcji członka Rady Nadzorczej Spółki".

## **§ 2. Wejście w życie**

Uchwała wchodzi w życie z dniem podjęcia.

www.e-kancelaria.com

e-Kancelaria Grupa Prawno-Finansowa S.A.

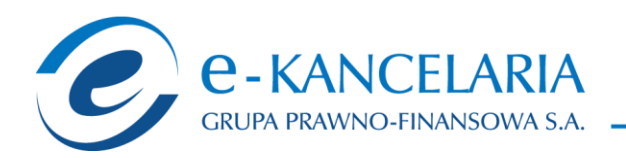

#### Głosowanie:

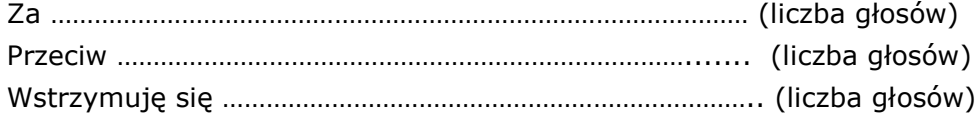

W przypadku głosowania przeciwko uchwale Akcjonariusz może poniżej wyrazić sprzeciw z prośbą o wpisanie do protokołu.

### Treść sprzeciwu:

.……………………………………………………...................................……………………………….…………………………. ………………………………………………………………………………………………….…………………………………………………………

Instrukcje dotyczące sposobu głosowania przez pełnomocnika w sprawie podjęcia uchwały:

…………………………………………………………………………….……………………………………………………………………………….

Instrukcje dotyczące sposobu głosowania przez pełnomocnika w przypadku gdy treść projektu uchwały załączonej do niniejszego formularza będzie się różnić od treści uchwały poddanej pod głosowanie na Nadzwyczajnym Walnym Zgromadzeniu:

……………………………………………………………………………………………………………………………………………………………..

…………………………………………

(podpis Akcjonariusza)

### **UCHWAŁA nr 10**

### **NADZWYCZAJNEGO WALNEGO ZGROMADZENIA**

# **Spółki e-Kancelaria Grupa Prawno-Finansowa Spółka Akcyjna w upadłości likwidacyjnej z siedzibą we Wrocławiu z dnia 16 listopada 2015 r. w sprawie powołania członka Rady Nadzorczej spółki**

**§ 1**

Działając na podstawie art. 385 § 1 Kodeksu Spółek Handlowych oraz § 20 pkt 2 Statutu Spółki Nadzwyczajne Walne Zgromadzenie Spółki e-Kancelaria Grupa Prawno-Finansowa Spółka Akcyjna w upadłości likwidacyjnej z siedzibą we Wrocławiu uchwala co następuje:

"Nadzwyczajne Walne Zgromadzenie spółki powołuje Pana/Panią………………..na funkcję członka Rady Nadzorczej Spółki".

### **§ 2. Wejście w życie**

Uchwała wchodzi w życie z dniem podjęcia.

www.e-kancelaria.com

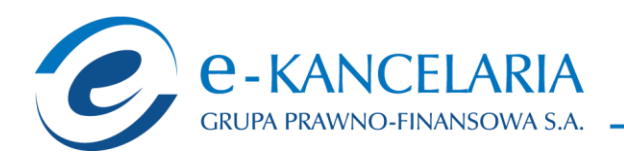

#### Głosowanie:

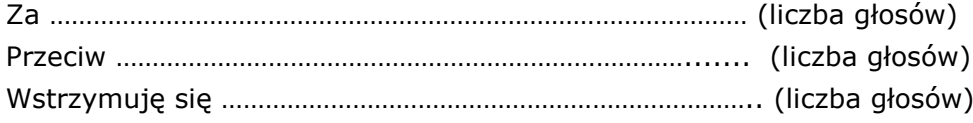

W przypadku głosowania przeciwko uchwale Akcjonariusz może poniżej wyrazić sprzeciw z prośbą o wpisanie do protokołu.

Treść sprzeciwu:

.……………………………………………………...................................……………………………….………………………….

………………………………………………………………………………………………….…………………………………………………………

Instrukcje dotyczące sposobu głosowania przez pełnomocnika w sprawie podjęcia uchwały:

…………………………………………………………………………….……………………………………………………………………………….

Instrukcje dotyczące sposobu głosowania przez pełnomocnika w przypadku gdy treść projektu uchwały załączonej do niniejszego formularza będzie się różnić od treści uchwały poddanej pod głosowanie na Nadzwyczajnym Walnym Zgromadzeniu:

……………………………………………………………………………………………………………………………………………………………..

…………………………………

(podpis Akcjonariusza)

### **UCHWAŁA nr 11**

## **NADZWYCZAJNEGO WALNEGO ZGROMADZENIA**

## **Spółki e-Kancelaria Grupa Prawno-Finansowa Spółka Akcyjna**

## **w upadłości likwidacyjnej z siedzibą we Wrocławiu z dnia 16 listopada 2015r.**

## **w sprawie powołania członka Rady Nadzorczej spółki**

**§ 1**

Działając na podstawie art. 385 § 1 Kodeksu Spółek Handlowych oraz § 20 pkt 2 Statutu Spółki Nadzwyczajne Walne Zgromadzenie Spółki e-Kancelaria Grupa Prawno-Finansowa Spółka Akcyjna w upadłości likwidacyjnej z siedzibą we Wrocławiu uchwala co następuje:

"Nadzwyczajne Walne Zgromadzenie spółki powołuje Pana/Panią………………..na funkcję członka Rady Nadzorczej Spółki".

## **§ 2. Wejście w życie**

www.e-kancelaria.com

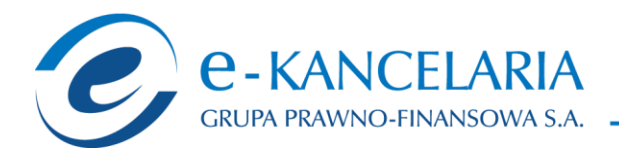

Uchwała wchodzi w życie z dniem podjęcia.

Głosowanie:

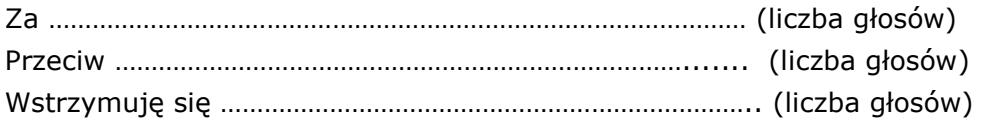

W przypadku głosowania przeciwko uchwale Akcjonariusz może poniżej wyrazić sprzeciw z prośbą o wpisanie do protokołu.

Treść sprzeciwu:

.……………………………………………………...................................……………………………….………………………….

Instrukcje dotyczące sposobu głosowania przez pełnomocnika w sprawie podjęcia uchwały:

Instrukcje dotyczące sposobu głosowania przez pełnomocnika w przypadku gdy treść projektu uchwały załączonej do niniejszego formularza będzie się różnić od treści uchwały poddanej pod głosowanie na Nadzwyczajnym Walnym Zgromadzeniu:

……………………………………………………………………………………………………………………………………………………………..

 $\mathcal{L}_{\text{max}}$  . The contract of the contract of the contract of the contract of the contract of the contract of

(podpis Akcjonariusza)

### **UCHWAŁA nr 12**

### **NADZWYCZAJNEGO WALNEGO ZGROMADZENIA**

### **Spółki e-Kancelaria Grupa Prawno-Finansowa Spółka Akcyjna**

# **w upadłości likwidacyjnej z siedzibą we Wrocławiu z dnia 16 listopada 2015r.**

### **w sprawie powołania członka Rady Nadzorczej spółki**

**§ 1**

Działając na podstawie art. 385 § 1 Kodeksu Spółek Handlowych oraz § 20 pkt 2 Statutu Spółki Nadzwyczajne Walne Zgromadzenie Spółki e-Kancelaria Grupa Prawno-Finansowa Spółka Akcyjna w upadłości likwidacyjnej z siedzibą we Wrocławiu uchwala co następuje:

"Nadzwyczajne Walne Zgromadzenie spółki powołuje Pana/Panią………………..na funkcję członka Rady Nadzorczej Spółki".

### **§ 2. Wejście w życie**

www.e-kancelaria.com

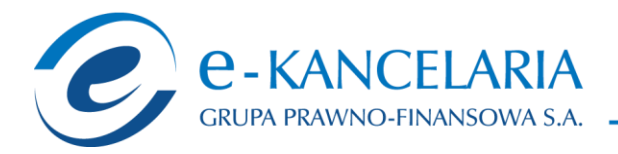

Uchwała wchodzi w życie z dniem podjęcia.

Głosowanie:

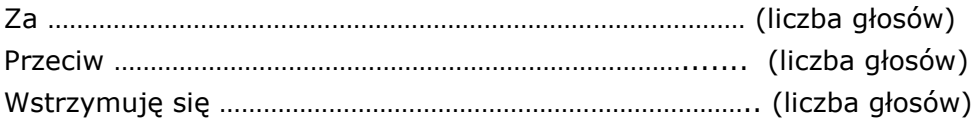

W przypadku głosowania przeciwko uchwale Akcjonariusz może poniżej wyrazić sprzeciw z prośbą o wpisanie do protokołu.

Treść sprzeciwu:

.……………………………………………………...................................……………………………….………………………….

Instrukcje dotyczące sposobu głosowania przez pełnomocnika w sprawie podjęcia uchwały:

…………………………………………………………………………….……………………………………………………………………………….

Instrukcje dotyczące sposobu głosowania przez pełnomocnika w przypadku gdy treść projektu uchwały załączonej do niniejszego formularza będzie się różnić od treści uchwały poddanej pod głosowanie na Nadzwyczajnym Walnym Zgromadzeniu:

……………………………………………………………………………………………………………………………………………………………..

……………………………………

(podpis Akcjonariusza)

#### **UCHWAŁA nr 13**

# **NADZWYCZAJNEGO WALNEGO ZGROMADZENIA**

#### **Spółki e-Kancelaria Grupa Prawno-Finansowa Spółka Akcyjna**

# **w upadłości likwidacyjnej z siedzibą we Wrocławiu z dnia 16 listopada 2015r.**

### **w sprawie powołania członka Rady Nadzorczej spółki**

**§ 1**

Działając na podstawie art. 385 § 1 Kodeksu Spółek Handlowych oraz § 20 pkt 2 Statutu Spółki Nadzwyczajne Walne Zgromadzenie Spółki e-Kancelaria Grupa Prawno-Finansowa Spółka Akcyjna w upadłości likwidacyjnej z siedzibą we Wrocławiu uchwala co następuje:

"Nadzwyczajne Walne Zgromadzenie spółki powołuje Pana/Panią………………..na funkcję członka Rady Nadzorczej Spółki".

### **§ 2. Wejście w życie**

Uchwała wchodzi w życie z dniem podjęcia.

www.e-kancelaria.com

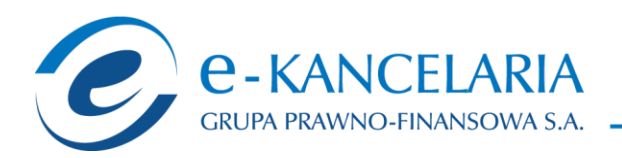

#### Głosowanie:

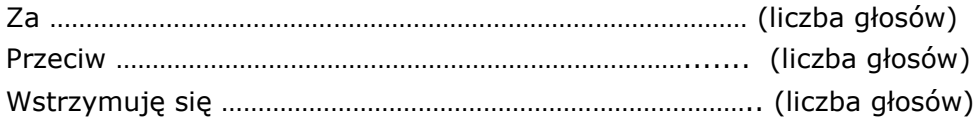

W przypadku głosowania przeciwko uchwale Akcjonariusz może poniżej wyrazić sprzeciw z prośbą o wpisanie do protokołu.

Treść sprzeciwu:

.……………………………………………………...................................……………………………….………………………….

Instrukcje dotyczące sposobu głosowania przez pełnomocnika w sprawie podjęcia uchwały:

…………………………………………………………………………….……………………………………………………………………………….

Instrukcje dotyczące sposobu głosowania przez pełnomocnika w przypadku gdy treść projektu uchwały załączonej do niniejszego formularza będzie się różnić od treści uchwały poddanej pod głosowanie na Nadzwyczajnym Walnym Zgromadzeniu:

……………………………………………………………………………………………………………………………………………………………..

………………………………………

(podpis Akcjonariusza)

## **UCHWAŁA nr 14**

### **NADZWYCZAJNEGO WALNEGO ZGROMADZENIA**

#### **Spółki e-Kancelaria Grupa Prawno-Finansowa Spółka Akcyjna**

### **w upadłości likwidacyjnej z siedzibą we Wrocławiu z dnia 16 listopada 2015r.**

### **w sprawie powołania członka Rady Nadzorczej spółki**

**§ 1**

Działając na podstawie art. 385 § 1 Kodeksu Spółek Handlowych oraz § 20 pkt 2 Statutu Spółki Nadzwyczajne Walne Zgromadzenie Spółki e-Kancelaria Grupa Prawno-Finansowa Spółka Akcyjna w upadłości likwidacyjnej z siedzibą we Wrocławiu uchwala co następuje:

"Nadzwyczajne Walne Zgromadzenie spółki powołuje Pana/Panią………………..na funkcję członka Rady Nadzorczej Spółki".

### **§ 2. Wejście w życie**

Uchwała wchodzi w życie z dniem podjęcia.

### Głosowanie:

Za …………………………………………………………………………………… (liczba głosów)

www.e-kancelaria.com

e-Kancelaria Grupa Prawno-Finansowa S.A.

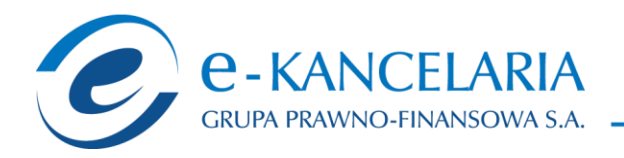

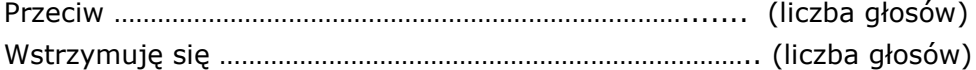

W przypadku głosowania przeciwko uchwale Akcjonariusz może poniżej wyrazić sprzeciw z prośbą o wpisanie do protokołu.

Treść sprzeciwu:

.……………………………………………………...................................……………………………….………………………….

Instrukcje dotyczące sposobu głosowania przez pełnomocnika w sprawie podjęcia uchwały:

…………………………………………………………………………….……………………………………………………………………………….

Instrukcje dotyczące sposobu głosowania przez pełnomocnika w przypadku gdy treść projektu uchwały załączonej do niniejszego formularza będzie się różnić od treści uchwały poddanej pod głosowanie na Nadzwyczajnym Walnym Zgromadzeniu:

……………………………………………………………………………………………………………………………………………………………..

……………………………………

(podpis Akcjonariusza)

#### **UCHWAŁA Nr 15 NADZWYCZAJNEGO WALNEGO ZGROMADZENIA**

# **Spółki e-Kancelaria Grupa Prawno-Finansowa Spółka Akcyjna**

# **w upadłości likwidacyjnej z siedzibą we Wrocławiu z dnia 16 listopada 2015r.**

## **w sprawach scalenia (połączenia) akcji Spółki oraz zmiany Statutu Spółki**

## **§ 1 [Scalenie akcji]**

Działając na podstawie art.430 Kodeksu Spółek Handlowych, Nadzwyczajne Walne Zgromadzenie E-Kancelaria Grupa Prawno-Finansowa S.A. w upadłości likwidacyjnej z siedzibą we Wrocławiu ("Spółka"), niniejszym bez dokonywania zmiany wysokości kapitału zakładowego Spółki postanawia zwiększyć wartość nominalną wynoszącą 0,10zł (dziesięć groszy) każda akcja do nowej wartości nominalnej w wysokości 2,50zł (dwa złote pięćdziesiąt groszy) każda, przy jednoczesnym proporcjonalnym zmniejszeniu ilości akcji w ten sposób, że dotychczasową liczbę akcji Spółki w łącznej liczbie 26.700.000 (dwadzieścia sześć milionów siedemset) o wartości nominalnej 0,10 zł (dziesięć groszy) zastępuje się nowymi akcjami w liczbie 1.068.000 (jeden milion sześćdziesiąt osiem tysięcy) akcji, o wartości nominalnej 2,50 zł (dwa złote pięćdziesiąt groszy) każda (scalenie akcji).

## **§ 2 [Cel scalenia akcji]**

Celem scalenia akcji, o którym mowa w § 1 niniejszej Uchwały jest zmiana systemu notowań akcji Spółki E-Kancelaria Grupa Prawno-Finansowa S.A. w upadłości likwidacyjnej z systemu notowań jednolitych na system notowań ciągłych oraz poprawa płynności akcji Spółki.

## **§ 3 [Upoważnienie Zarządu]**

www.e-kancelaria.com

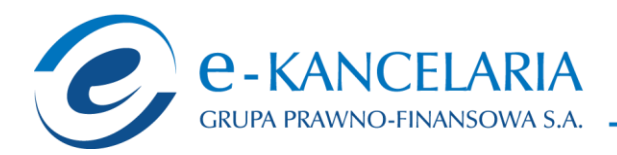

Nadzwyczajne Walne Zgromadzenie Akcjonariuszy Spółki E-Kancelaria Grupa Prawno-Finansowa S.A. w upadłości likwidacyjnej z siedzibą we Wrocławiu upoważnia i zobowiązuje Zarząd Spółki do podjęcia wszelkich możliwych i zgodnych z obowiązującymi przepisami prawa czynności, w tym także niewymienionych w niniejszej Uchwale, a zmierzających bezpośrednio lub pośrednio do realizacji postanowień niniejszej Uchwały w tym w szczególności postanowień § 1 w zakresie dokonania scalenia akcji Spółki w ten sposób, że 25 akcji Spółki o wartości nominalnej 0,10 zł (dziesięć groszy) każda, zostanie wymienionych na 1 (jedną) akcję o wartości nominalnej 2,50 zł (dwa złote pięćdziesiąt groszy) każda.

W szczególności Nadzwyczajne Walne Zgromadzenia Spółki upoważnia Zarząd do wyznaczenia dnia (dzień referencyjny), według stanu na który zostanie ustalona liczba akcji Spółki o wartości nominalnej 0,10 zł (dziesięć groszy) każda, zapisanych na poszczególnych rachunkach papierów wartościowych Akcjonariuszy, w celu wyliczenia liczby akcji Spółki o nowej wartości nominalnej 2,50 zł (dwa złote pięćdziesiąt groszy) każda, które w związku ze scaleniem powinny zostać w ich miejsce wydane poszczególnym posiadaczom tych rachunków papierów wartościowych.

## **§ 4 [Niedobory scaleniowe]**

Nadzwyczajne Walne Zgromadzenie Spółki E-Kancelaria Grupa Prawno-Finansowa S.A. w upadłości likwidacyjnej postanawia, że ewentualne niedobory scaleniowe zostaną uzupełnione kosztem praw akcyjnych posiadanych przez Akcjonariusza Przemysława Czerneckiego, który to Akcjonariusz na podstawie umowy zawartej ze Spółką w dniu ……………………… zrzekł się swoich praw akcyjnych w Spółce nieodpłatnie na rzecz akcjonariuszy posiadających niedobory scaleniowe, w zakresie niezbędnym do likwidacji tych niedoborów i umożliwienia posiadaczom tych niedoborów scaleniowych otrzymania jednej akcji Spółki o nowej wartości nominalnej 2,50 zł (dwa złote pięćdziesiąt groszy), pod warunkiem podjęcia przez Walne Zgromadzenie Spółki uchwały w sprawie scalenia akcji w tym stosunku oraz stosownej zmiany Statutu Spółki, zarejestrowania tej zmiany przez sąd rejestrowy i wyznaczenia przez Zarząd Spółki dnia referencyjnego w jej wykonaniu, oraz ze skutkiem na dzień przeprowadzenia operacji scalenia akcji Spółki w depozycie papierów wartościowych prowadzonych przez Krajowy Depozyt Papierów Wartościowych S.A.

W związku z powyższym w wyniku scalenia akcji każdy z Akcjonariuszy Spółki posiadający w dniu referencyjnym niedobory scaleniowe, tzn. akcje o wartości nominalnej 0,10 zł (dziesięć groszy) każda w liczbie od 1 (jednej) do 25 (dwudziestu pięciu), stanie się uprawniony do otrzymania w zamian za akcje stanowiące te niedobory, jednej akcji o wartości nominalnej 2,50 złotych (dwa złote pięćdziesiąt groszy), zaś uprawnienia Pana Przemysława Czerneckiego do otrzymania w zamian za posiadanie przez niego w dniu referencyjnym akcje o wartości nominalnej 0,10 zł (dziesięć groszy) każda, akcji wartości nominalnej 2,50 zł (dwa złote pięćdziesiąt groszy) każda, ulegną zmniejszeniu o taką liczbę tych akcji, która będzie niezbędna do likwidacji istniejących niedoborów scaleniowych. Po stronie Akcjonariuszy posiadających resztówki scaleniowe, zgodnie z art. 63 § 1 Ordynacji podatkowej, nie wystąpi obowiązek podatkowy z uwagi na niską wysokość podstawy opodatkowania. Jeżeli okazałoby się, że likwidacja wszystkich niedoborów scaleniowych w wyżej określony sposób nie będzie możliwa, wówczas proces scalenia akcji Spółki może nie dojść do skutku.

## **§ 5 [Dostosowanie struktury akcji przez Akcjonariuszy]**

Nadzwyczajne Walne Zgromadzenie Spółki E-Kancelaria Grupa Prawno-Finansowa S.A. w upadłości likwidacyjnej z siedzibą we Wrocławiu wnosi do Akcjonariuszy Spółki o sprawdzenie stanu posiadania akcji Spółki na posiadanych rachunkach papierów wartościowych oraz do dostosowania ich struktury do dnia referencyjnego wyznaczonego przez Zarząd Spółki, która to informacja zostanie podana do publicznej wiadomości w formie raportu bieżącego w taki sposób, aby posiadana ilość akcji Spółki w tym dniu stanowiła jedno- lub wielokrotność liczby 25 (dwadzieścia pięć akcji). Jeżeli Zarząd Spółki nie wyznaczy innego dnia, przyjmuje się, że dostosowanie

www.e-kancelaria.com

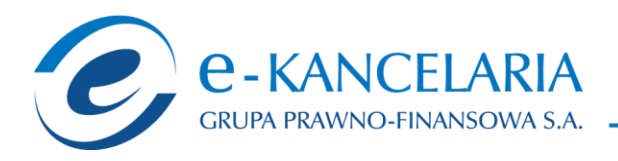

struktury akcji na rachunkach papierów wartościowych powinno nastąpić do dnia 15 grudzień 2015 r. Zabieg ten zminimalizuje ryzyko nie dojścia scalenia akcji Spółki do skutku z powodu faktycznej niemożności realizacji niniejszej uchwały.

## **§ 6 [Niedobory scaleniowe]**

Nadzwyczajne Walne Zgromadzenie E-Kancelaria Grupa Prawno-Finansowa S.A. w upadłości likwidacyjnej z siedzibą we Wrocławiu potwierdza niniejszym zawarcie z Akcjonariuszem Przemysławem Czernecki umowy z dnia ………… co skutkuje ziszczeniem się jednego z zawartych w niej warunków zawieszających oraz dziękuje tym samym Akcjonariuszowi Przemysławowi Czerneckiemu za działania podjęte w celu zapewnienia możności faktycznego przeprowadzenia scalenia akcji Spółki. Wynikające z powołanej umowy z dnia………………. czynności rozporządzające Pana Przemysława Czerneckiego są integralnym elementem procesu scalenia akcji Spółki.

## **§ 7 Upoważnienie Zarządu]**

Nadzwyczajne Walne Zgromadzenie E-Kancelaria Grupa Prawno-Finansowa S.A. w upadłości likwidacyjnej z siedzibą we Wrocławiu upoważnia i zobowiązuje Zarząd Spółki do dokonania wszelkich niezbędnych czynności faktycznych i prawnych związanych z rejestracją zmienionej wartości nominalnej akcji Spółki i ich liczby w Krajowym Rejestrze Sądowym oraz Krajowym Depozycie Papierów Wartościowych S.A., które to zmiany zostaną zaewidencjonowane i figurować będą w formie zapisu na indywidualnych rachunkach papierów wartościowych każdego z akcjonariuszy Spółki co nastąpi to za pośrednictwem systemu prowadzonego przez Krajowy Depozyt Papierów Wartościowych S.A.

## **§ 8 [Upoważnienie dla Zarządu]**

Nadzwyczajne Walne Zgromadzenie Spółki E-Kancelaria Grupa Prawno-Finansowa S.A. w upadłości likwidacyjnej z siedzibą we Wrocławiu upoważnia i zobowiązuje Zarząd Spółki do wystąpienia z wnioskiem do Giełdy Papierów Wartościowych w Warszawie o zawieszenie notowań giełdowych w celu przeprowadzenia scalenia (połączenia) akcji Spółki. Okres zawieszenia notowań powinien być uprzednio uzgodniony z Krajowym Depozytem Papierów Wartościowych w Warszawie S.A.

### **§ 9 [Nowe brzmienie statutu Spółki]**

W związku ze scaleniem (połączeniem) akcji, o którym mowa w niniejszej uchwale, Nadzwyczajne Walne Zgromadzenie Spółki, działając na podstawie art. 430 Kodeksu Spółek Handlowych postanawia zmienić Statut Spółki oraz nadaje się mu następujące brzmienie: *§ 11.* 

*1. Kapitał zakładowy Spółki wynosi 2.670.000,00 zł (dwa miliony sześćset siedemdziesiąt tysięcy złotych) i dzieli się na 1.068.000 (jeden milion sześćdziesiąt osiem tysięcy) akcji o wartości nominalnej 2,50 zł (dwa złote pięćdziesiąt groszy) każda akcja.* 

*2. Na akcje wymienione w ust.1 składają się następujące akcje:* 

*1.068.000 (jeden milion sześćdziesiąt osiem tysięcy) akcji zwykłych na okaziciela serii A. 3. Akcje są akcjami na okaziciela* 

## **§ 10 [Zmiana statutu Spółki]**

Uchwała w części dotyczącej zmiany Statutu, o której mowa w § 9 wchodzi w życie z dniem rejestracji dokonanej przez sąd rejestrowy, w pozostałym zakresie z dniem

### **§ 11 [Wejście uchwały w życie]**

www.e-kancelaria.com

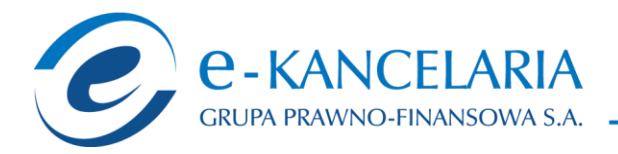

Uchwała wchodzi w życie z dniem podjęcia.

Głosowanie:

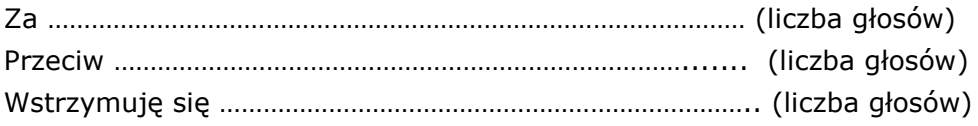

W przypadku głosowania przeciwko uchwale Akcjonariusz może poniżej wyrazić sprzeciw z prośbą o wpisanie do protokołu.

Treść sprzeciwu:

.……………………………………………………...................................……………………………….………………………….

Instrukcje dotyczące sposobu głosowania przez pełnomocnika w sprawie podjęcia uchwały:

…………………………………………………………………………….……………………………………………………………………………….

Instrukcje dotyczące sposobu głosowania przez pełnomocnika w przypadku gdy treść projektu uchwały załączonej do niniejszego formularza będzie się różnić od treści uchwały poddanej pod głosowanie na Nadzwyczajnym Walnym Zgromadzeniu:

……………………………………………………………………………………………………………………………………………………………..

……………………………………

(podpis Akcjonariusza)

### **INNE INSTRUKCJE DLA PEŁNOMOCNIKA**

Instrukcje dotyczące wykonywania prawa głosu przez pełnomocnika na wypadek zgłoszenia innych projektów uchwał przez akcjonariuszy Spółki, w tym również w przypadku zgłoszenia jakichkolwiek zmian do odpowiadających poszczególnym punktom obrad projektów uchwał.

TREŚĆ INSTRUKCJI:

………………………………………………………………………………………………………………………………………………………………….

www.e-kancelaria.com